# **Zeros and Ones**

#### **[zeros](http://docs.scipy.org/doc/numpy/reference/generated/numpy.zeros.html#numpy-zeros)**

The *zeros* tool returns a new array with a given shape and type filled with 0's.

```
import numpy
print numpy.zeros((1,2)) #Default type is float
#Output : [[ 0. 0.]] 
print numpy.zeros((1,2), dtype = numpy.int) #Type changes to int
#Output : [[0 0]]
```
#### **[ones](http://docs.scipy.org/doc/numpy/reference/generated/numpy.ones.html#numpy-ones)**

The *ones* tool returns a new array with a given shape and type filled with 1's.

```
import numpy
print numpy.ones((1,2)) #Default type is float
#Output : [[ 1. 1.]] 
print numpy.ones((1, 2), dtype = numpy.int) #Type changes to int
#Output : [[1 1]]
```
## **Task**

You are given the shape of the array in the form of space-separated integers, each integer representing the size of different dimensions, your task is to print an array of the given shape and integer type using the tools numpy.zeros and numpy.ones .

## **Input Format**

A single line containing the space-separated integers.

## **Constraints**

## $1 \leq \text{each integer} \leq 3$

#### **Output Format**

First, print the array using the numpy.zeros tool and then print the array with the numpy.ones tool.

## **Sample Input 0**

3 3 3

## **Sample Output 0**

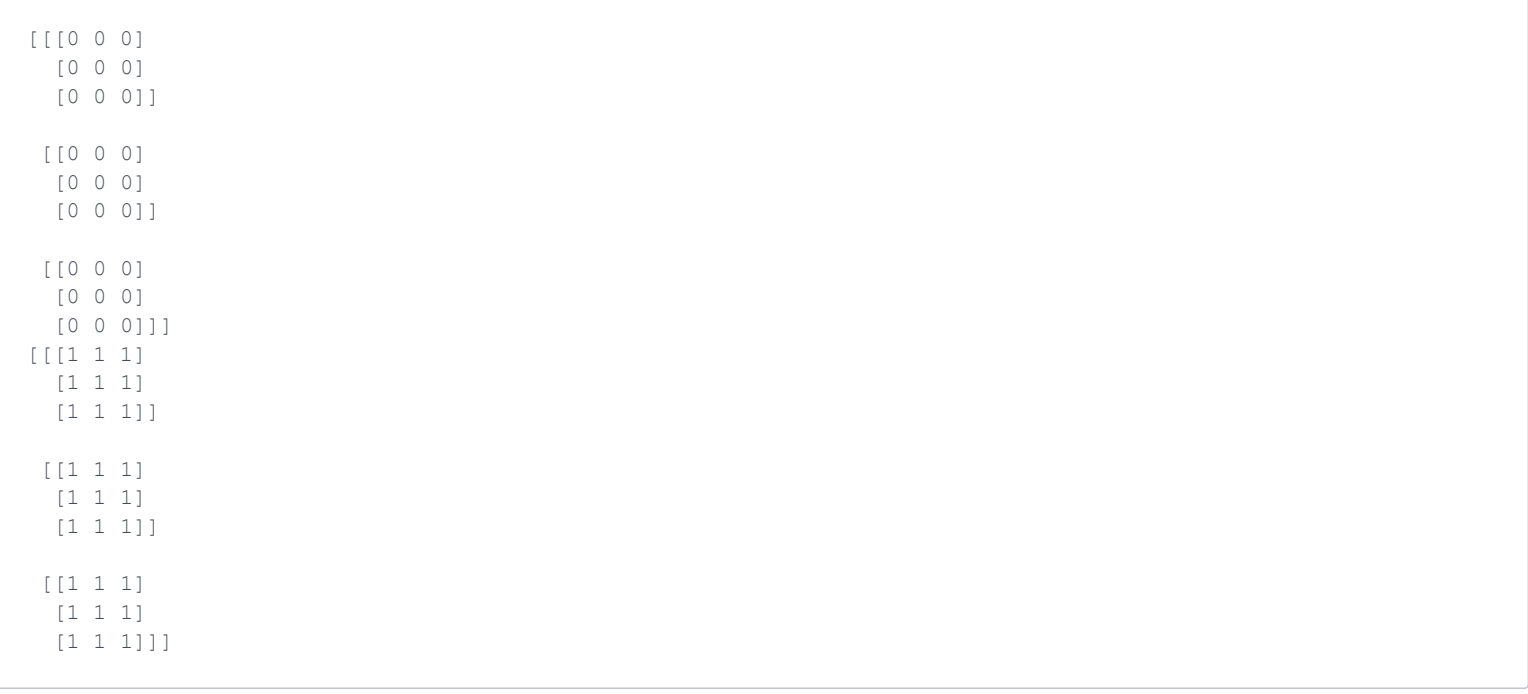

## **Explanation 0**

Print the array built using numpy.zeros and numpy.ones tools and you get the result as shown.